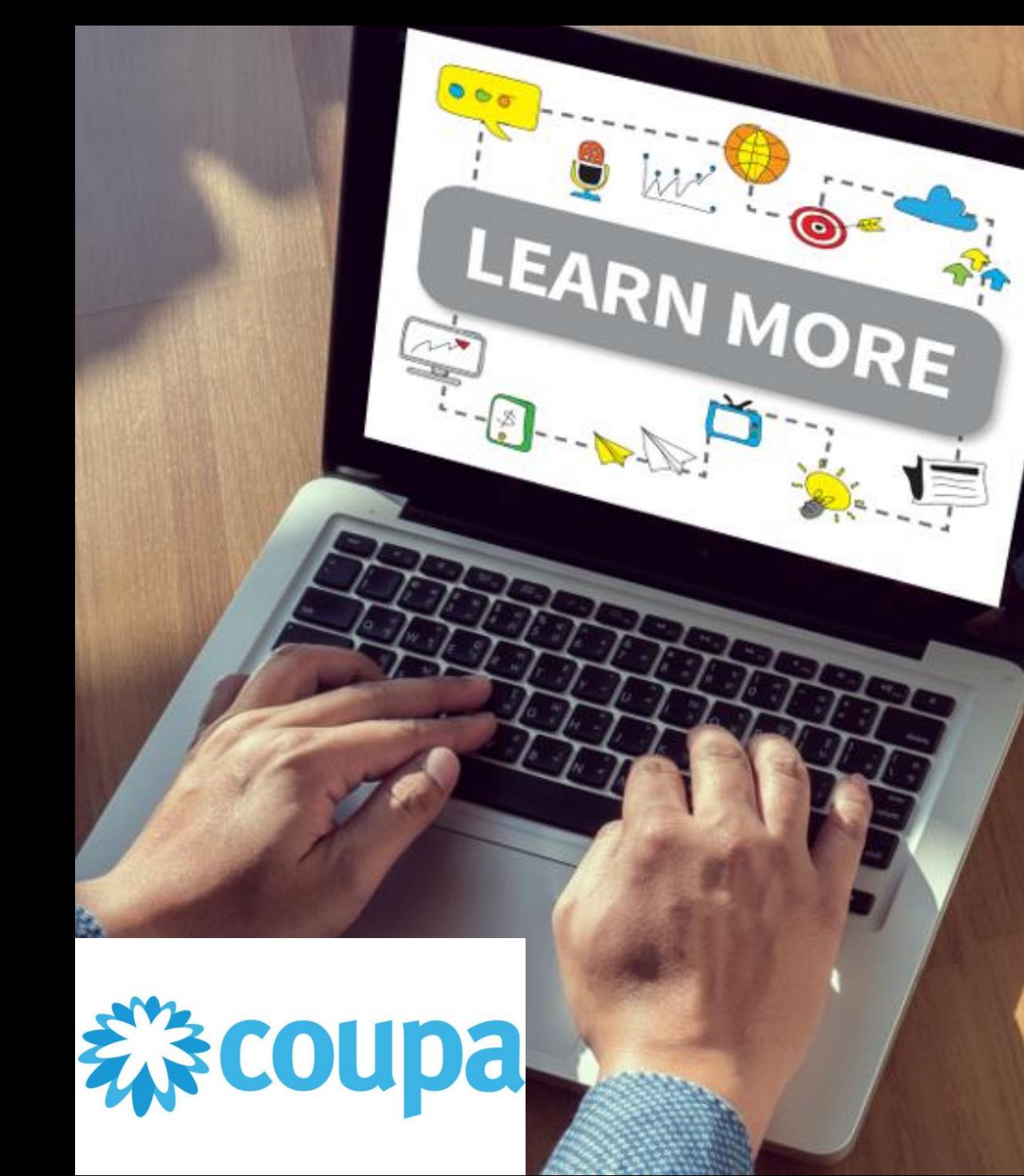

# **Supplier Portal**

# Submitting a change request

**-**

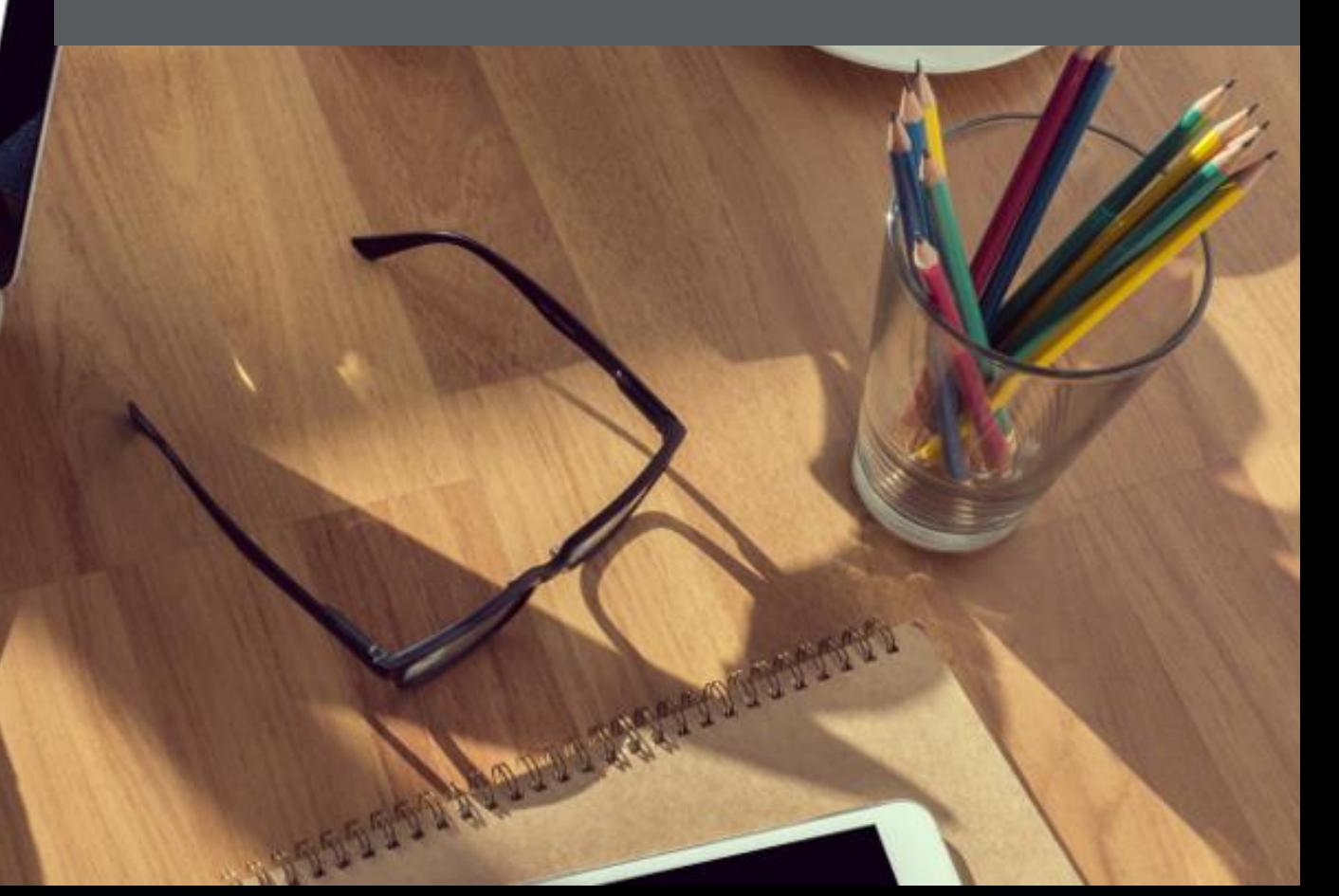

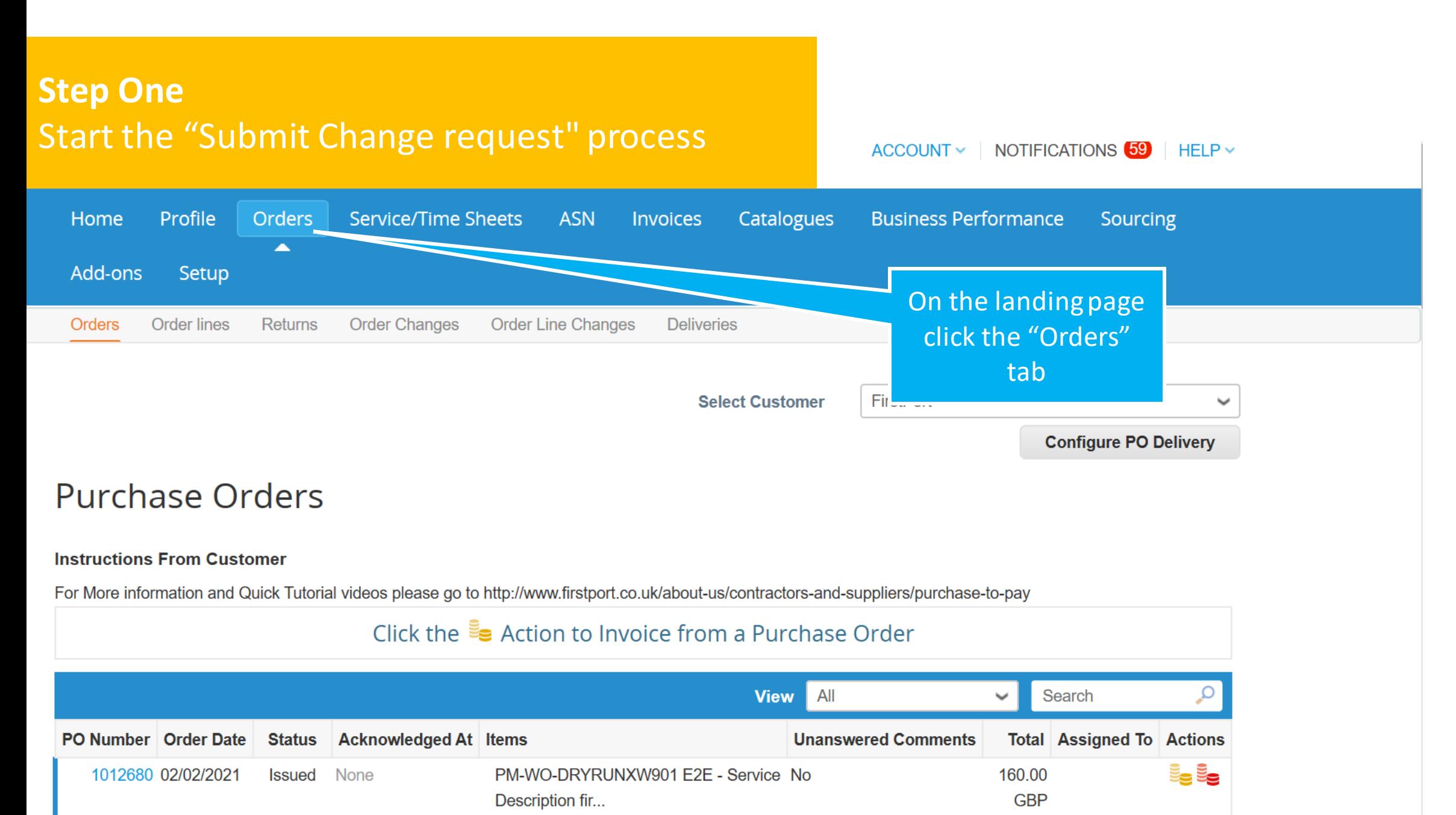

PM-WO-DRYRUNXW901 E2E - Service

## Click the se Action to Invoice from a Purchase Order

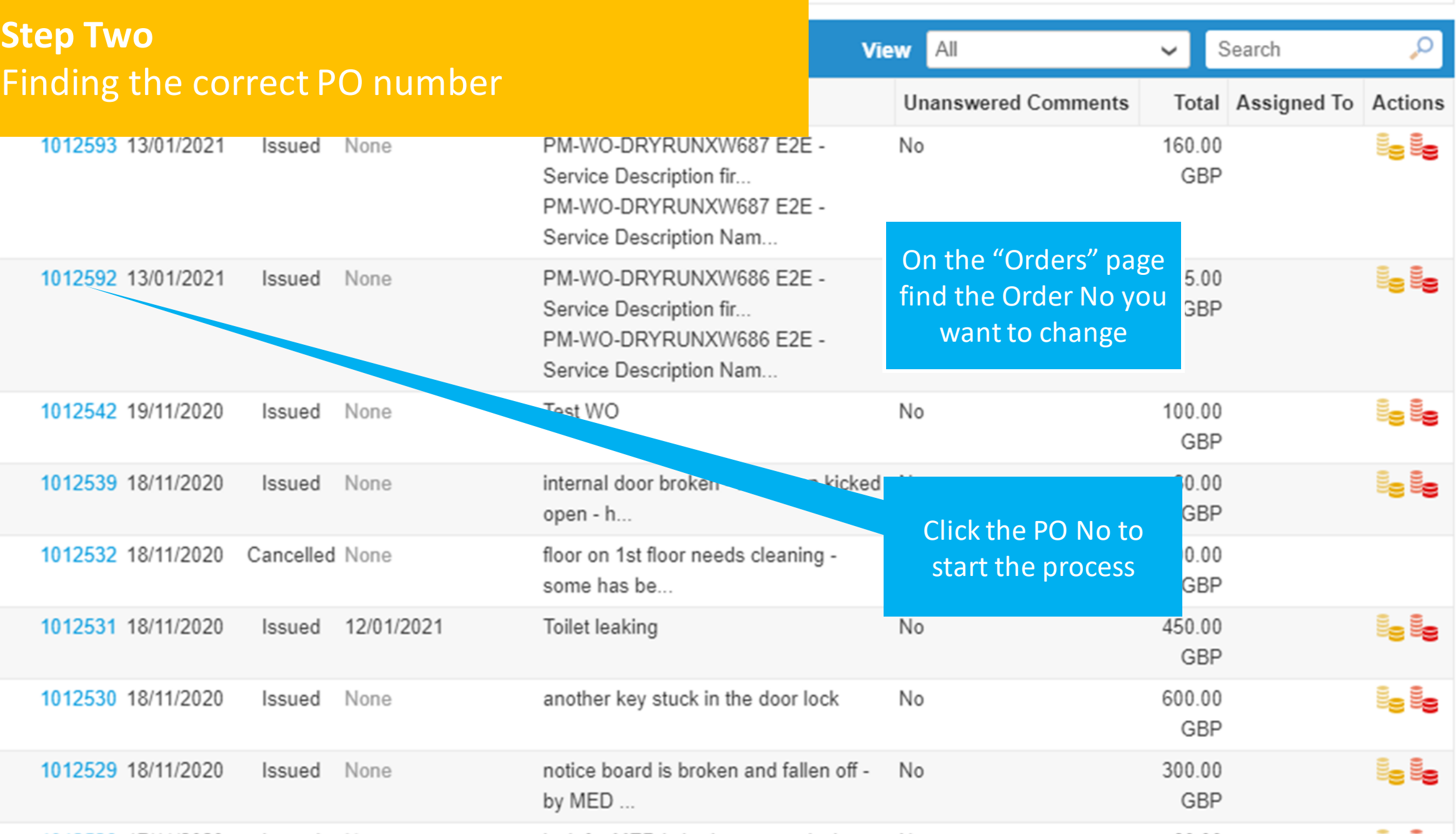

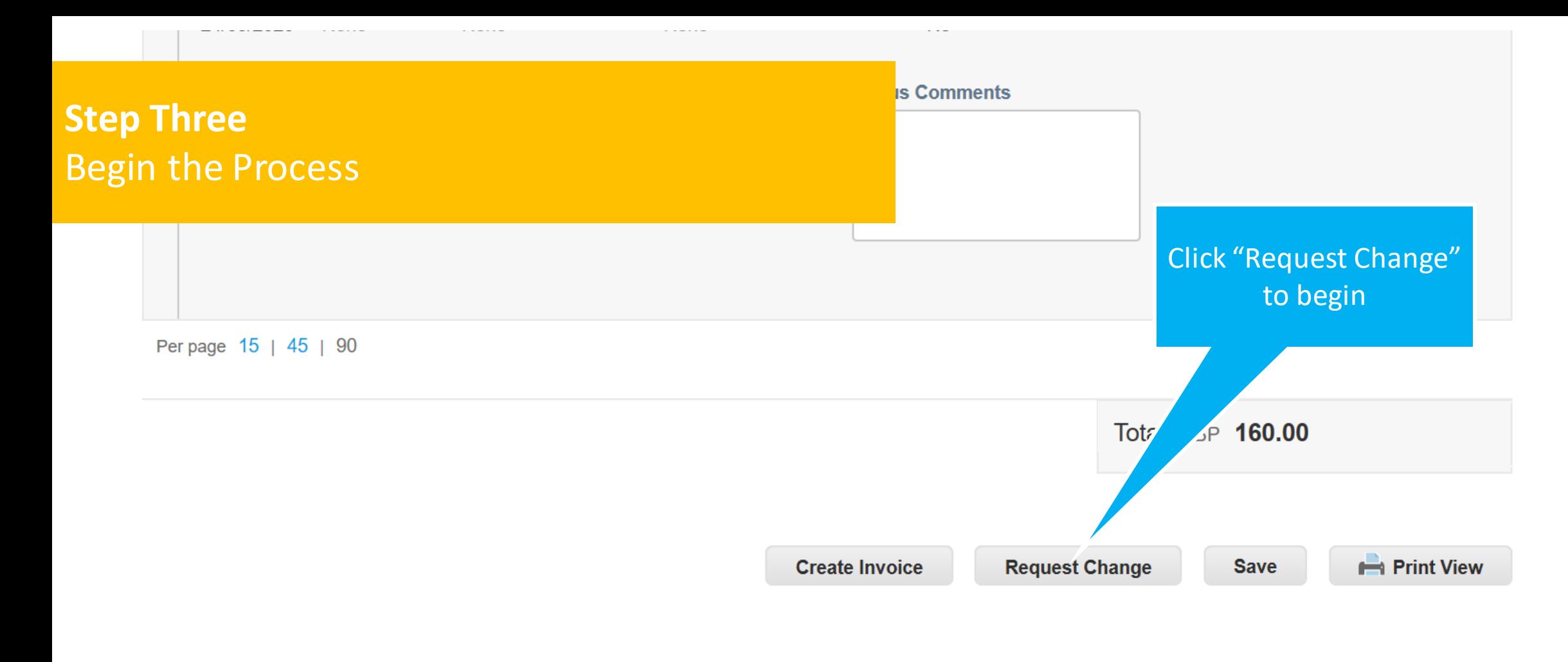

Comments  $\sqrt{0}$ 

**Enter Comment** 

 $\checkmark$ 

## **Step Four** Amend the cost

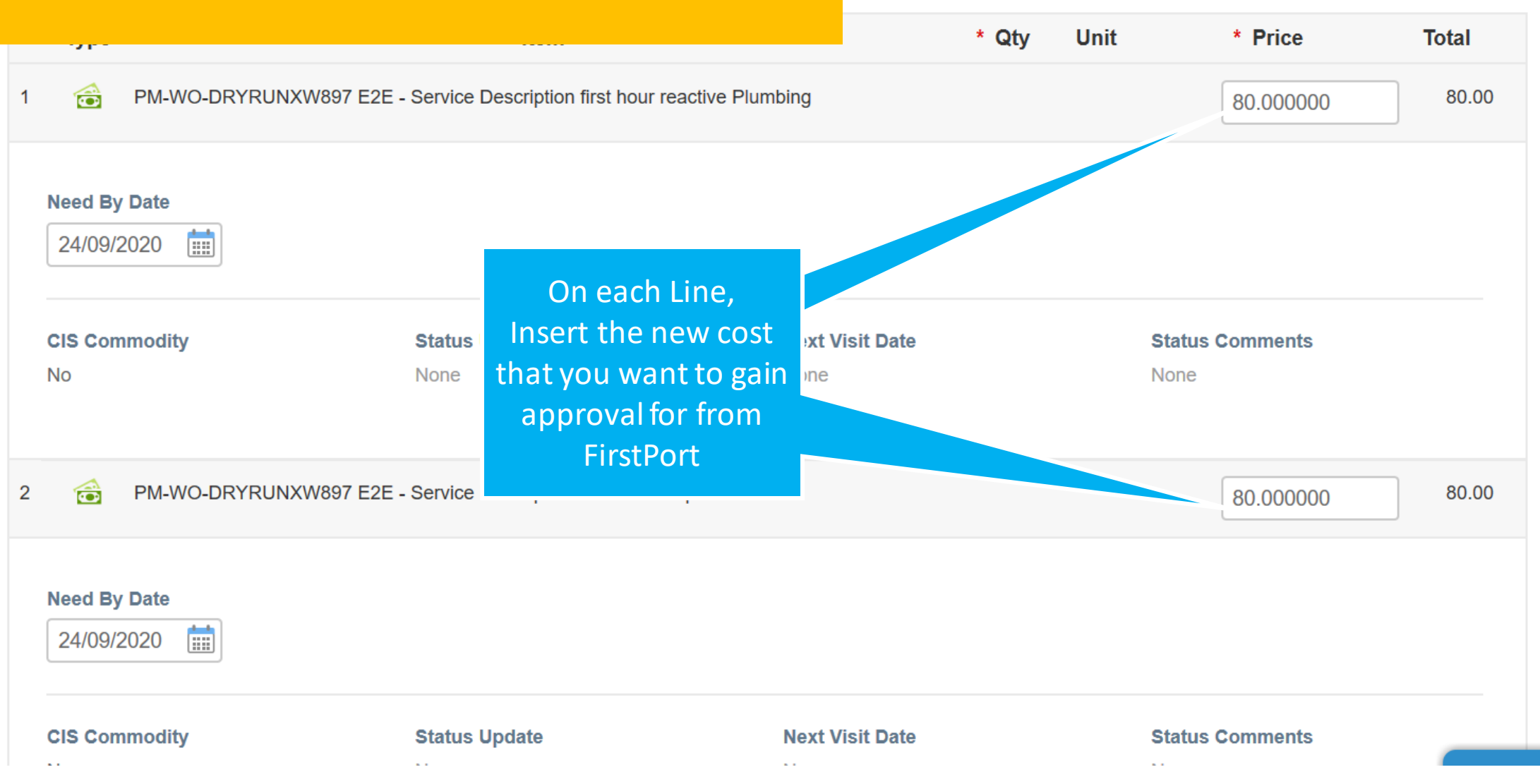

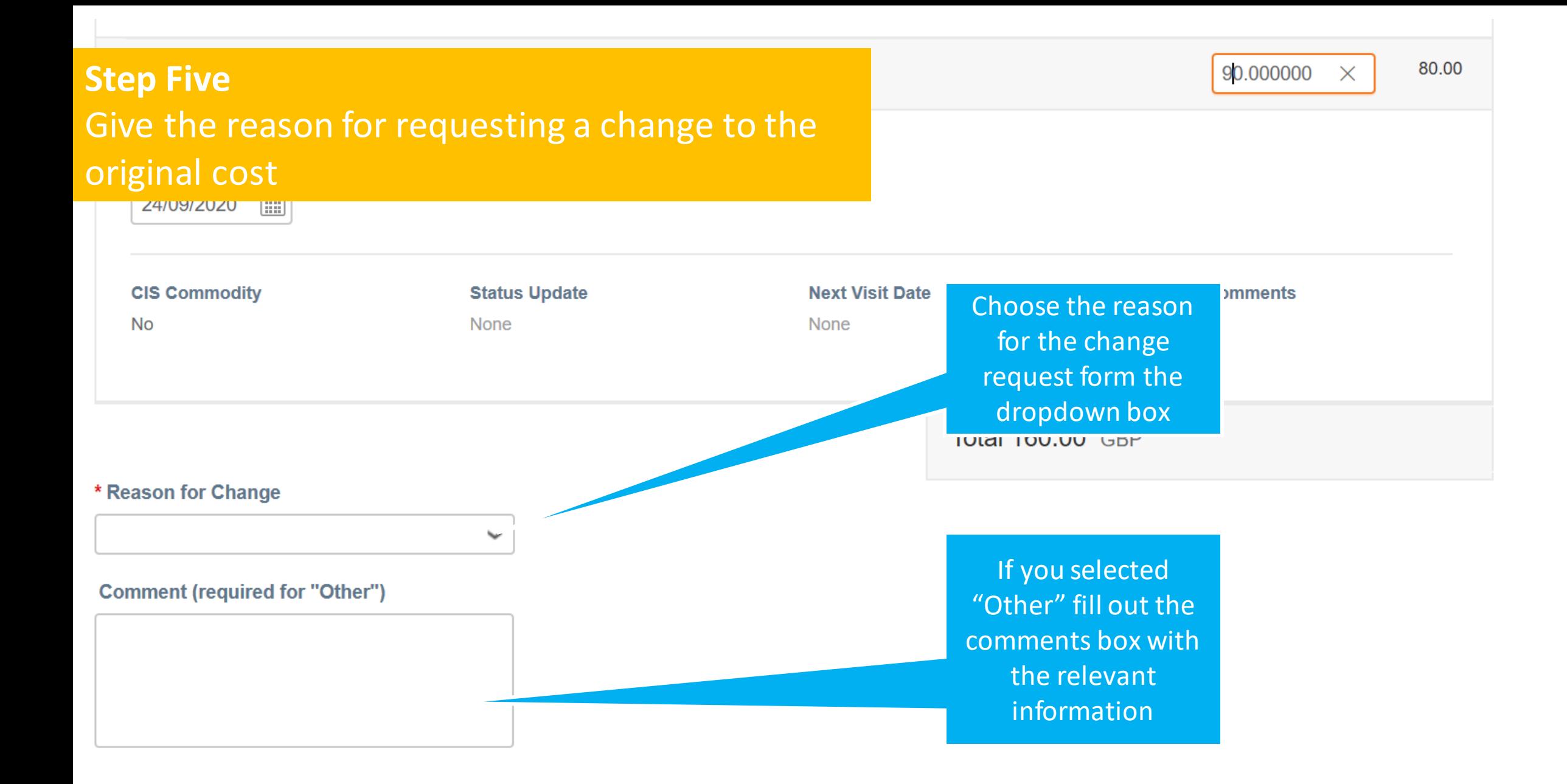

## **Step Six Attaching evidence**

is any likelihood that the works being carried out will disturb asbestos on site then the asbestos survey must be sent to the contractor before the works commence.

#### Ince Surveys 63099 - Asbestos\_Reinspection\_-13.06.2017.pdf

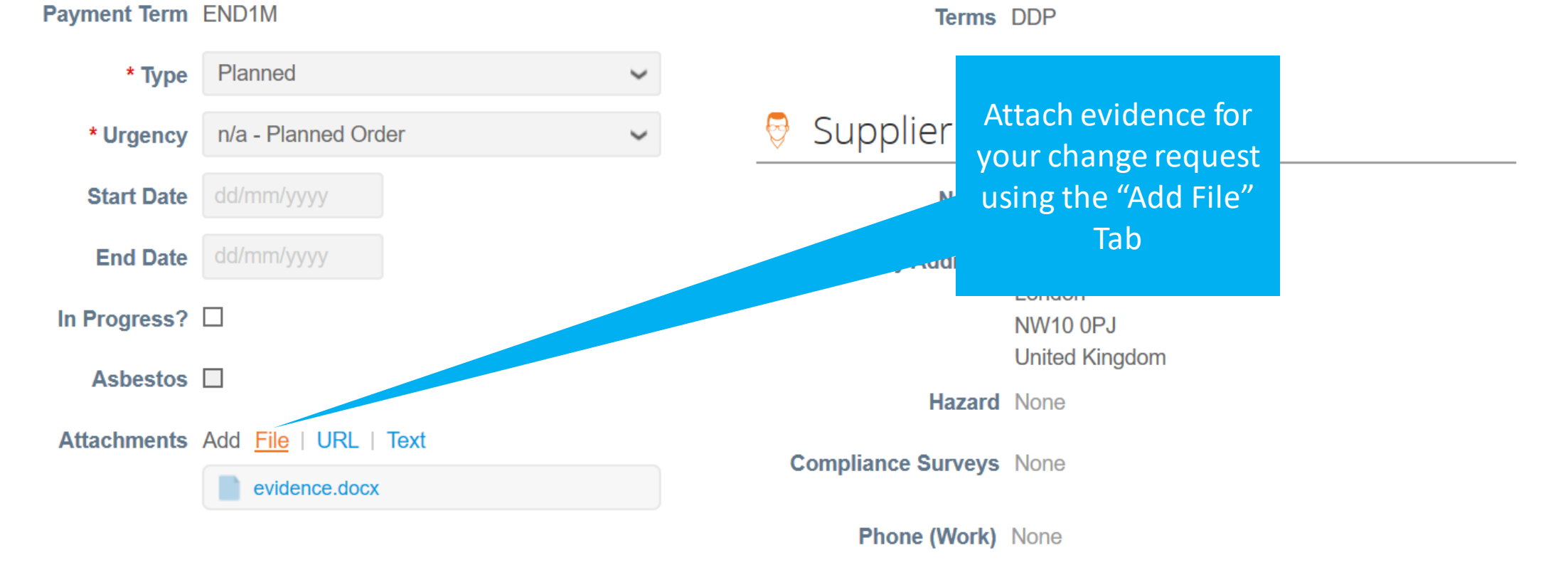

**Email Opened No** 

Transmission Method Supplier default (Email)

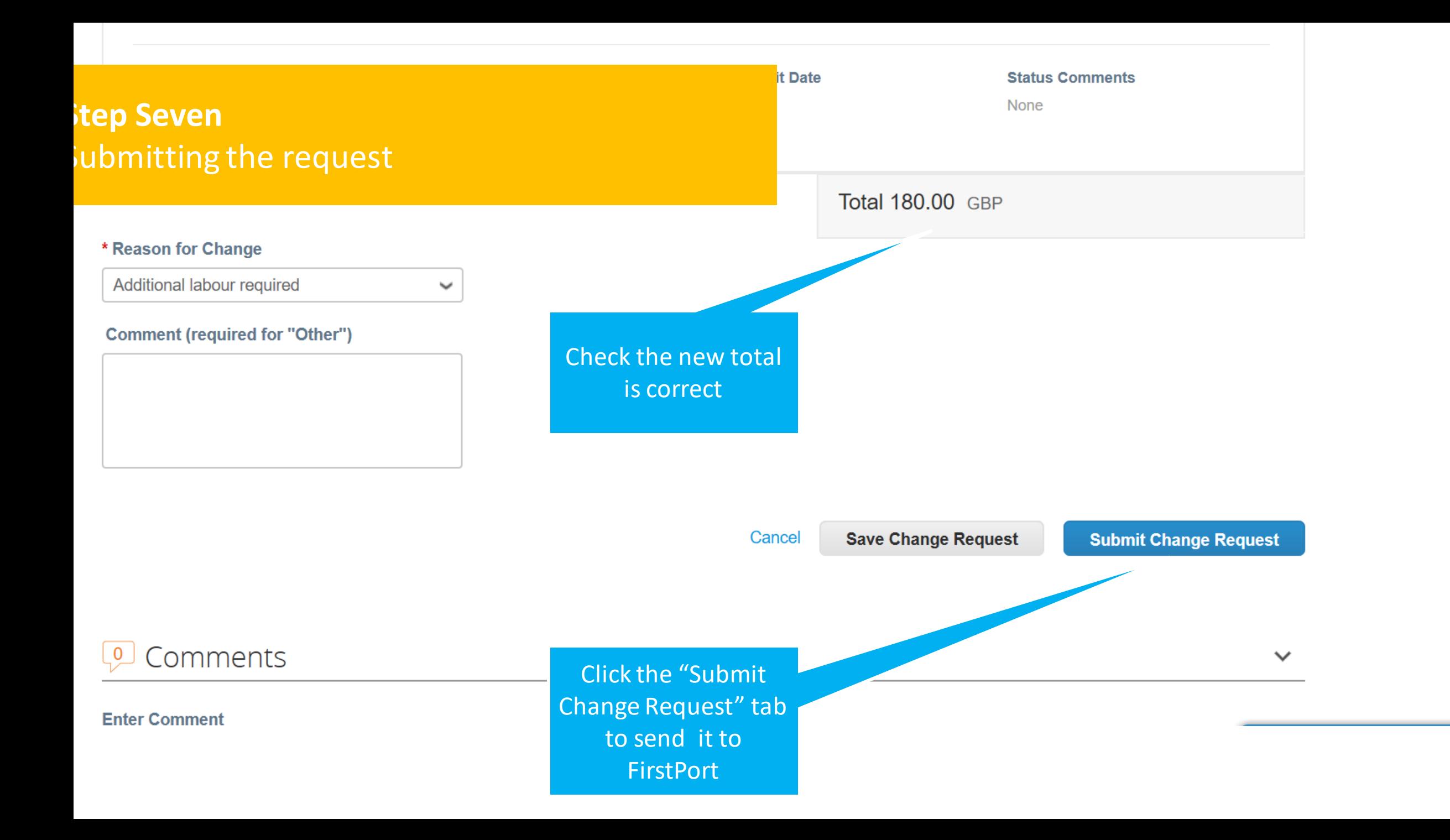

#### $\overline{\Omega}$

**By Date** 

 $9/2020$ 

ommodity

**By Date** 

## **Step Eight** Confirm your change request conditions and submit

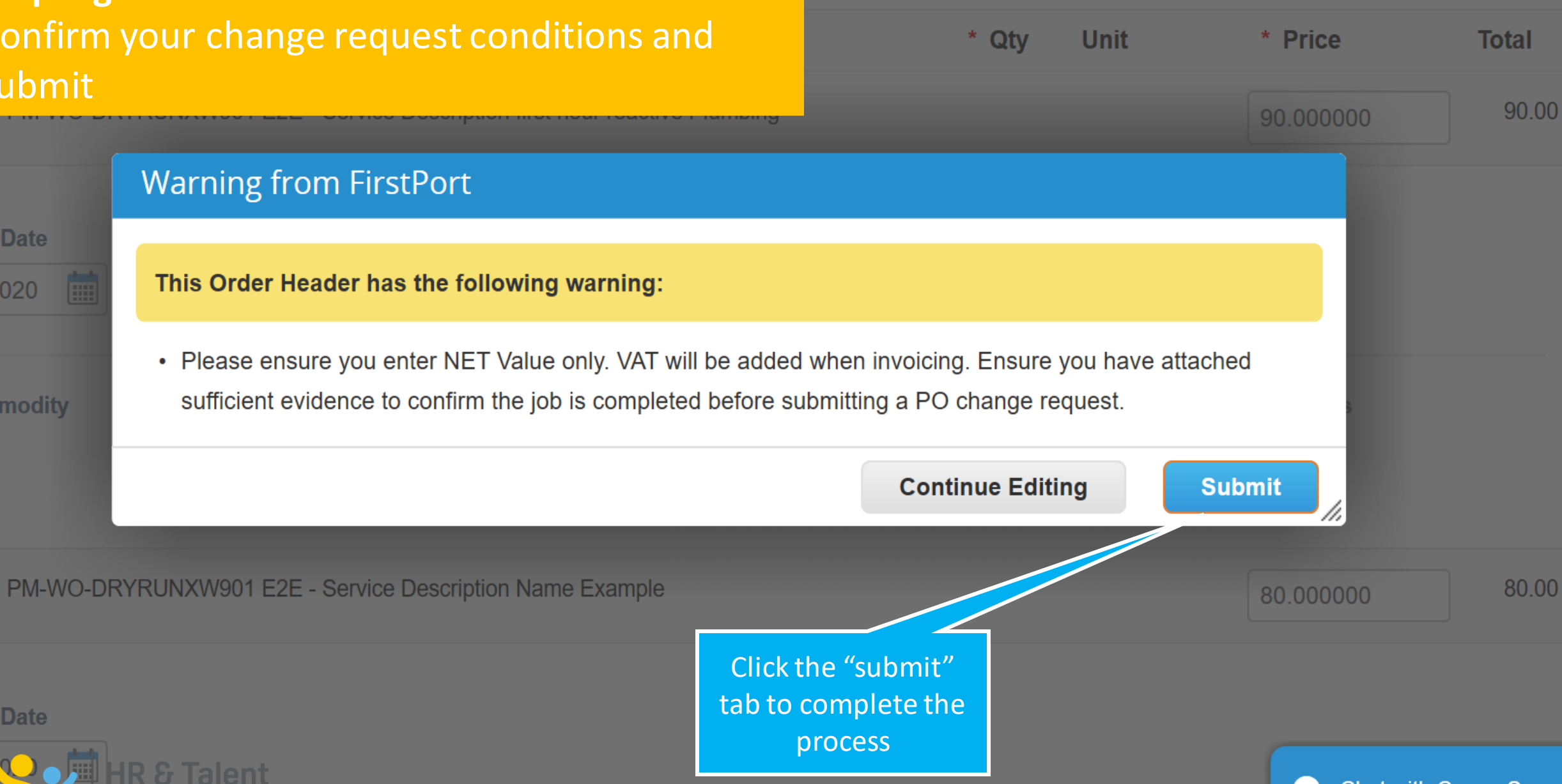

#### **Select Customer**

 $\mathbb{C}$ h $\vert$ 

#### **Configure PO Delivery**

## **Step Nine** Confirm process is successful

Change request for Purchase Order #1012680 has been submitted for approval.

### **Instructions From Customer**

For More information and Quick Tutorial videos please go to http://www.firstport.co.uk/about-us/contractors-and-supp

Click the sea Action to Invoice from a Purchase Order

The green bar will appear at the top of your "Orders" page to confirm the

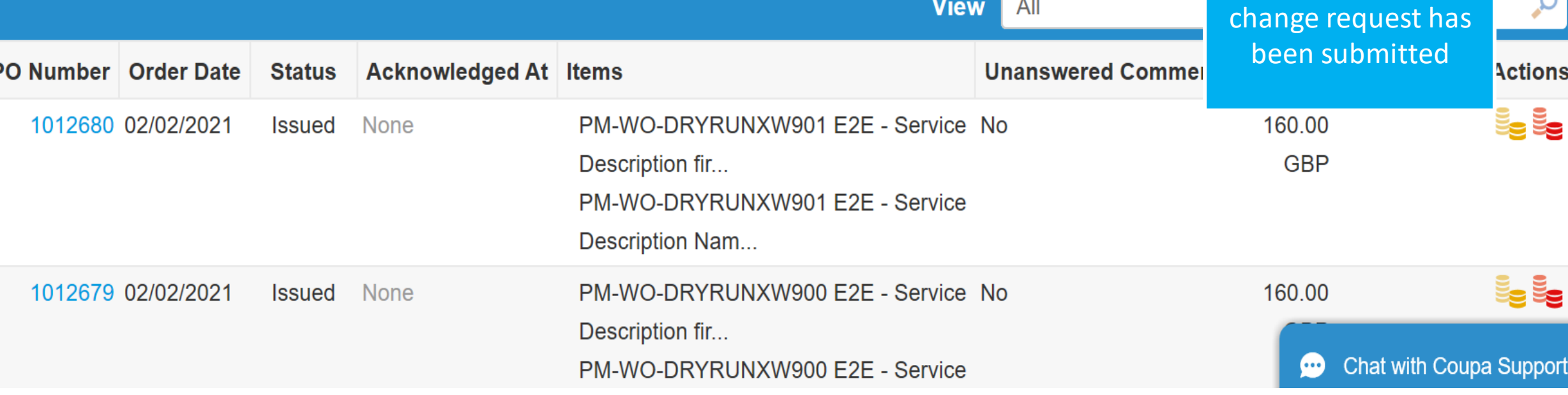